## 认证电子书

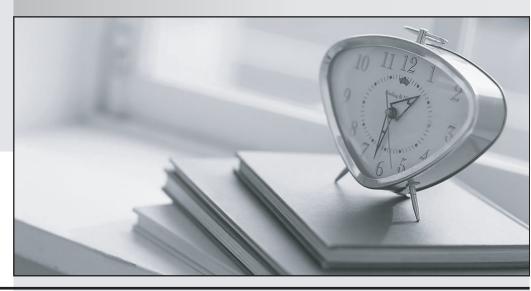

质 量 更 高 服 务 更 好

半年免费升级服务

http://www.itrenzheng.com

Exam : 70-543(VB)

Title: TS: Visual Studio Tools for

2007 MS Office System

(VTSO)

Version: DEMO

1. You create a Microsoft Office Excel 2007 workbook.

You save the workbook in the C:\Data folder as an OpenXML package. You copy a file named Data.xml from the C:\Data folder to the CustomXML folder in the package. You rename the copied file to Item1.xml. You add the following XML fragment to the Document.xml.rels file in the package.

< Relationship Id="rld1"

Type="http://schemas.openxmlformats.org/officeDocument/2006/relationships/CustomXML"

Target="..." / >

You need to ensure that the workbook can use the custom XML document part.

Which value should you use for the Target attribute in the XML fragment?

- A. /Data/Data.xml
- B. /CustomXML/Item1.xml
- C. C:/Data/Data.xml
- D. C:/Data/CustomXML/Item1.xml

Answer: B

2. You create a custom workbook for Microsoft Office Excel 2007 by using Visual Studio Tools for the Microsoft Office System (VSTO).

The workbook contains the following data:

Static data

Data that is imported from .xml files

The workbook displays the imported data by using mapped ranges.

You need to send only the imported data to a user.

What should you do?

- A. Save the workbook as an .xml file, and then send the Workbook.xml file to the user.
- B. Save the workbook as a .zip file, and then send the Workbook.xml file that is contained in the .zip file to the user.
- C. From the Developer Ribbon user interface, export the XML data as an .xml file by using the Export command. Send the .xml file to the user.
- D. From the Design Ribbon user interface, export the XML data to a Microsoft Windows SharePoint Services list by using the Export command. Send the link from the Microsoft Windows SharePoint

Services list to the user.

Answer: C

3. You create a custom template for Microsoft Office Word 2007 by using Visual Studio Tools for the Microsoft Office System (VSTO).

You add two Text content controls named control1 and control2 to the template.

The template contains the following custom XML fragment.

```
< ProductList >
   <Product id="1">
     <Name> Chai </Name>
   </Product>
   <Product id="2">
     <Name>Chang</Name>
   </Product> </ ProductList >
You need to ensure that control 1 displays the id of the Product and control 2 displays the name of the
Product.
Which code segment should you use?
                                                   ("/
Α.
      control1.XMLMapping.SetMapping
                                                         ProductList
                                                                        /Product/id",
Me.ActiveWindow.Document.CustomXMLParts (1)) control2.XMLMapping.SetMapping _ ("/ ProductList
/Product/Name", "", _ Me.ActiveWindow.Document.CustomXMLParts (1))
     control1.XMLMapping.SetMapping
                                                  ("/
                                                        ProductList
                                                                      /Product/@id",
Me.ActiveWindow.Document.CustomXMLParts (1)) control2.XMLMapping.SetMapping ("/ ProductList
/Product/Name", "", _
                     Me.ActiveWindow.Document.CustomXMLParts (1))
C.
      control1.XMLMapping.SetMapping
                                                  ("/
                                                        ProductList
                                                                      /Product[1]/id",
Me.ActiveWindow.Document.CustomXMLParts (1)) control2.XMLMapping.SetMapping _ ("/ ProductList
/Product[1]/Name", "", _ Me.ActiveWindow.Document.CustomXMLParts (1))
D.
      control1.XMLMapping.SetMapping
                                               ("/
                                                     ProductList
                                                                   /Product[1]/@id",
Me.ActiveWindow.Document.CustomXMLParts (1)) control2.XMLMapping.SetMapping _ ("/ ProductList
/Product[1]/Name", "", _ Me.ActiveWindow.Document.CustomXMLParts (1))
Answer: D
```

4. You are creating a custom template for Microsoft Office Word 2007 by using Visual Studio Tools for the

Microsoft Office System (VSTO).

The template contains a custom XML part that consumes data from an XML source. The XML source

contains the following XML fragment.

<Products> mother board, memory, hard drive,

floppy drive, DVD drive </Products>

You need to display the Products element as a comma-separated list within a paragraph of text.

Which code segment should you use?

A. Application.ActiveDocument.ContentControls.Add

(WdContentControlType.wdContentControlRichText, range)

B. Application.ActiveDocument.ContentControls.Add \_ (WdContentControlType.wdContentControlText,

range)

C. Application.ActiveDocument.ContentControls.Add

(WdContentControlType.wdContentControlDropdownList, range)

D. Application.ActiveDocument.ContentControls.Add

(WdContentControlType.wdContentControlCombobox, range)

Answer: B

5. You are creating a document-level solution for Microsoft Office Word 2003 by using Visual Studio Tools

for the Microsoft Office System (VSTO). A transformation file is used to convert the solution document

to an HTML file. The path to the transformation file is stored in a variable named filename. The Uniform

Resource Identifier (URI) is stored in a variable named uri. An optional alias is stored in a variable named

alias. You need to ensure that the solution document uses the transformation file that the user provides.

Which code segment should you use?

A. Me.Application.XMLNamespaces.Add (filename, uri, [alias], True)

B. Me.XMLSchemaReferences.Add (uri, [alias], filename, True)

C. Me.XMLNodes.Add (Name:=filename, Namespace:="")

D. Me.XMLSaveThroughXSLT = filename

Answer: D

6. You create a Microsoft Office Word 2007 document. The document will use data from a file named Data1.xml. The file is located in the C:\Data folder. You create an application by using Visual Studio Tools for the Microsoft Office System (VSTO). You need to ensure that the application adds the data from the Data1.xml file to the document. Which code segment should you use?

A. document.CustomXMLParts.Add(XML:="") document.CustomXMLParts(1).Load("C:\data1.xml")

B. Dim control As ContentControl control = document.ContentControls.Add \_ ( WdContentControlType.wdContentControlText, range) control.XMLMapping.SetMapping( \_ "C:\data1.xml", "", document.CustomXMLParts(1))

C. Dim xmlPart As CustomXMLPart xmlPart = document.CustomXMLParts.Add(XML:="")

xmlPart.DocumentElement.AppendChildNode( \_ "xmlPart", uri,

MsoCustomXMLNodeType.msoCustomXMLNodeElement, \_ "data1.xml")

D. Dim control As ContentControl control = document.ContentControls.Add( \_ WdContentControlType.wdContentControlText, range) control.XMLMapping.SetMapping( \_ "/data1.xml", "", document.CustomXMLParts(1))

Answer: A

7. You are creating a document-level solution for Microsoft Office Word 2003 by using Visual Studio Tools for the Microsoft Office System (VSTO). The customization contains a predefined schema to validate the data that users add. The path to the schema is stored in a variable named filename. The Unique Resource Identifier (URI) for the schema is stored in a variable named uri. The alias for the schema is stored in a variable named alias. You need to ensure that the schema that the user selects is applied to the solution document. Which code segment should you use?

A. Me.XMLNodes.Add (filename, "", uri )

- B. Me.Application.XMLNamespaces.Add (filename, uri, [alias], True)
- C. Me.XMLSchemaReferences.Add ( uri , [alias], filename, True)
- D. Dim doc As ThisDocument = Globals.ThisDocument Me.Application.XMLNamespaces.Item(uri). \_
  AttachToDocument(doc)

Answer: C

8. You create an application by using Visual Studio Tools for the Microsoft Office System (VSTO). The

application modifies a Microsoft Office Excel custom workbook. The custom workbook displays the data that is contained in an XML file named Salesorder.xml. The Salesorder.xml file uses an XML schema that is stored in a file named Salesorder.xsd. Both the Salesorder.xml file and the Salesorder.xsd file are located in the C:\Data folder. You need to ensure that the data in the Salesorder.xml file is available for mapping. Which code segment should you use?

A. Dim map As Excel.XmlMap = \_ Me.XmlMaps.Add ("C:\Data\Salesorder.xsd", "Root") Me.XmlImport

("C:\Data\Salesorder.xml", map, \_ True, Globals.Sheet1.Range("A1"))

B. Dim map As Excel.XmlMap = \_ Me.XmlMaps.Add ("C:\Data\Salesorder.xml", "Root") Me.XmlImport

 $("C:\Data\Sales order.xsd", map, \_ False, Globals.Sheet1.Range("A1"))\\$ 

C. Dim map As Excel.XmlMap = \_ Me.XmlMaps.Add ("C:\Data\Salesorder.xsd", "Root")

Me.XmlImportXml ("C:\Data\Salesorder.xml", map, \_ True, Globals.Sheet1.Range("A1"))

D. Dim map As Excel.XmlMap =  $\_$  Me.XmlMaps.Add ("C:\Data\Salesorder.xml", "Root")

Me.XmlImportXml ("C:\Data\Salesorder.xsd", map, \_ False, Globals.Sheet1.Range("A1"))

Answer: A

9. You create a custom template for Microsoft Office Word 2007 by using Visual Studio Tools for the Microsoft Office System (VSTO). You add a content control to the custom template. The content control is a placeholder for the first paragraph in the documents that use the custom template. You need to ensure that the users can edit the first paragraph but cannot delete it. Which code segment should you use?

A. control.LockContentControl = True control.LockContents = False

B. control.LockContentControl = True control.LockContents = True

C. control.LockContentControl = False control.LockContents = True

D. control.LockContentControl = False control.LockContents = False

Answer: A

10. You create a Microsoft Office Word 2007 document.

The OpenXML package for the document is shown in the exhibit. (Click the Exhibit button.)

You create an XML file named item2.xml. The item2.xml file uses the same schema as the item1.xml file. You add the item2.xml file to the OpenXML package.

You need to ensure that the document uses data from the item2.xml file instead of the item1.xml file.

## What should you do?

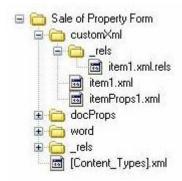

- A. Delete the item1.xml file.
- B. Delete the itemProps1.xml file.
- C. Create a file named itemProps2.xml that marks the item2.xml file as a data store.
- D. Create a file named item2.xml.rels that creates a relationship between the item2.xml file and the itemProps1.xml file.

Answer: D